## HOMEWORK (ONE-WAY ANOVA) NAME: PROB. AND STAT. FOR ENG. (STAT: 2020; BOGNAR) SECTION:

1. A watch maker wanted to compare four robotic milling machines for cut roughness. The roughness is measured in microns (1/1000 of a mm). After milling a number of parts on each machine, he summarized the data in the following table.

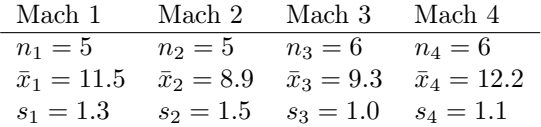

Assume the roughness for Machine *i* follows a  $N(\mu_i, \sigma_i^2)$  distribution,  $i = 1, 2, 3, 4$ , and assume that  $\sigma_1 = \sigma_2 = \sigma_3 =$  $\sigma_4$ .

(a) Find the mean squares between groups,  $MS(Between)$ .

$$
\bar{x} = 10.5
$$
  
SS(Between) =  $n_1(\bar{x}_1 - \bar{x})^2 + \dots + n_k(\bar{x}_k - \bar{x})^2 = 43.78$   

$$
MS(Between) = \frac{n_1(\bar{x}_1 - \bar{x})^2 + \dots + n_k(\bar{x}_k - \bar{x})^2}{k - 1} = \frac{43.78}{4 - 1} = 14.59
$$

(b) Find the mean squares within groups,  $MS(Within)$ .

$$
SS(Within) = (n_1 - 1)s_1^2 + \dots + (n_k - 1)s_k^2 = 26.81
$$

$$
MS(Within) = \frac{SS(Within)}{n - k} = \frac{26.81}{22 - 4} = 1.489
$$

(c) Test  $H_0: \mu_1 = \mu_2 = \mu_3 = \mu_4$  vs  $H_a: \text{not } H_0$  at the  $\alpha = 0.05$  significance level using a 3-step one-way ANOVA test.

$$
F^* = \frac{MS(Between)}{MS(Within)} = \frac{14.59}{1.489} = 9.80
$$

$$
F_{\alpha;k-1,n-k} = F_{0.05;3,18} = 3.16
$$

We reject  $H_0$ .

(d) Find the p–value for the test in part (c). You will have to use the F–distribution web/phone applet to find the p−value.

$$
p-value = P(F_{3,18} > 9.80) = 0.00047
$$

Again, we reject  $H_0$ .

(e) Perform the Bonferroni pairwise comparison  $H_0: \mu_3 = \mu_4$  versus  $H_a: \mu_3 \neq \mu_4$  at the  $\alpha^*$  significance level.

$$
\alpha^* = \frac{0.05}{\binom{4}{2}} = 0.00833
$$
  

$$
t^* = \frac{(\bar{x}_3 - \bar{x}_4) - (\mu_3 - \mu_4)_0}{\sqrt{MS(Within)} \sqrt{\frac{1}{n_3} + \frac{1}{n_4}}} = -4.12
$$
  

$$
t_{\frac{\alpha^*}{2}, n-k} = t_{0.004167, 18} = 2.963
$$
  

$$
p - \text{value} = 2P(t_{(n-k)} > |t^*|) = 2P(t_{(18)} > 4.12) = 0.00064
$$

(or  $\in (0, 0.001)$  using table)

- (f) Write out  $H_0$  and  $H_a$  for the remaining 5 Bonferonni pairwise comparisons.
	- $H_0: \mu_1 = \mu_2$  vs  $H_a: \mu_1 \neq \mu_2$  $H_0: \mu_1 = \mu_3$  vs  $H_a: \mu_1 \neq \mu_3$  $H_0: \mu_1 = \mu_4$  vs  $H_a: \mu_1 \neq \mu_4$  $H_0: \mu_2 = \mu_3$  vs  $H_a: \mu_2 \neq \mu_3$  $H_0: \mu_2 = \mu_4$  vs  $H_a: \mu_2 \neq \mu_4$